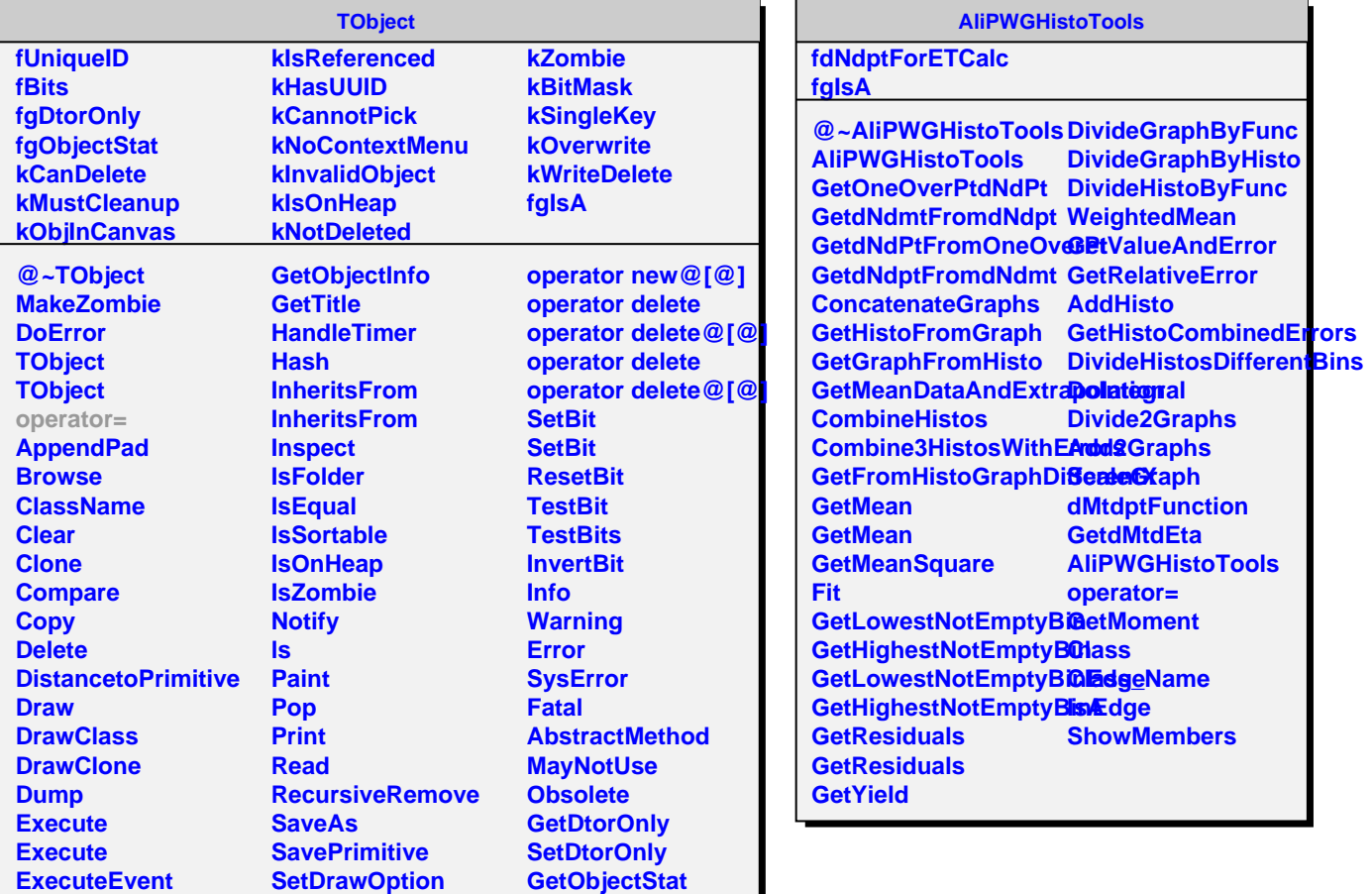

**SetObjectStat Class Class\_Name**

**ShowMembers**

**IsA**

**FindObject FindObject GetDrawOption GetUniqueID GetName GetIconName GetOption**

**SetUniqueID UseCurrentStyle**

**operator new operator new@[@] operator new**

**Write Write**